**[IBM IT Infrastructure](mailto:bwhugen@us.ibm.com)**

# **Fundamentals of z/VM Security and Cyber F**

*Brian Hugenbruch, CISSP IBM LinuxONE Resiliency Lead && IBM z/VM Security and Cryptography Champion bwhugen@us.ibm.com*

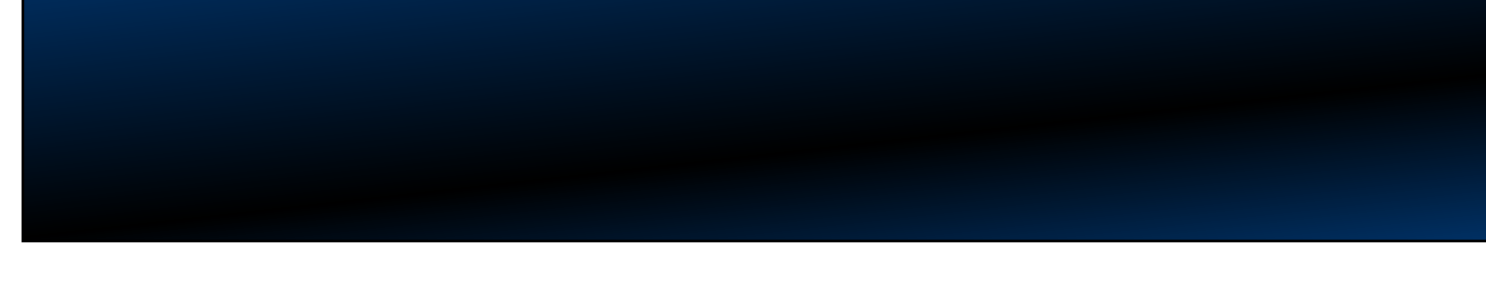

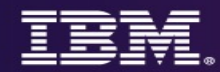

# Agenda

- Who am I?
- How does one secure z/VM?
- Suggested Practices
- Questions

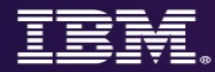

### **Who am I?**

- "Sir Brian, Wielder of the Security Hammer"
- 24 years as a z/VM Developer
	- CP, TCPIP, TLS, RACF coding
	- CP, Virtual Networking, RACF testing
- 15 years as the z/VM Security Champion
	- Roadmap for z/VM security development (not just for RACF)
	- Five Common Criteria certifications completed
	- Four FIPS 140-2 evaluations completed
	- Sponsor user discussions and research around security, ease of use, …
- 4 years as LinuxONE Resiliency Lead
	- Four lights, eight nines
	- All my work merges together into the fun of Cyber Resiliency
- Most common question I receive?

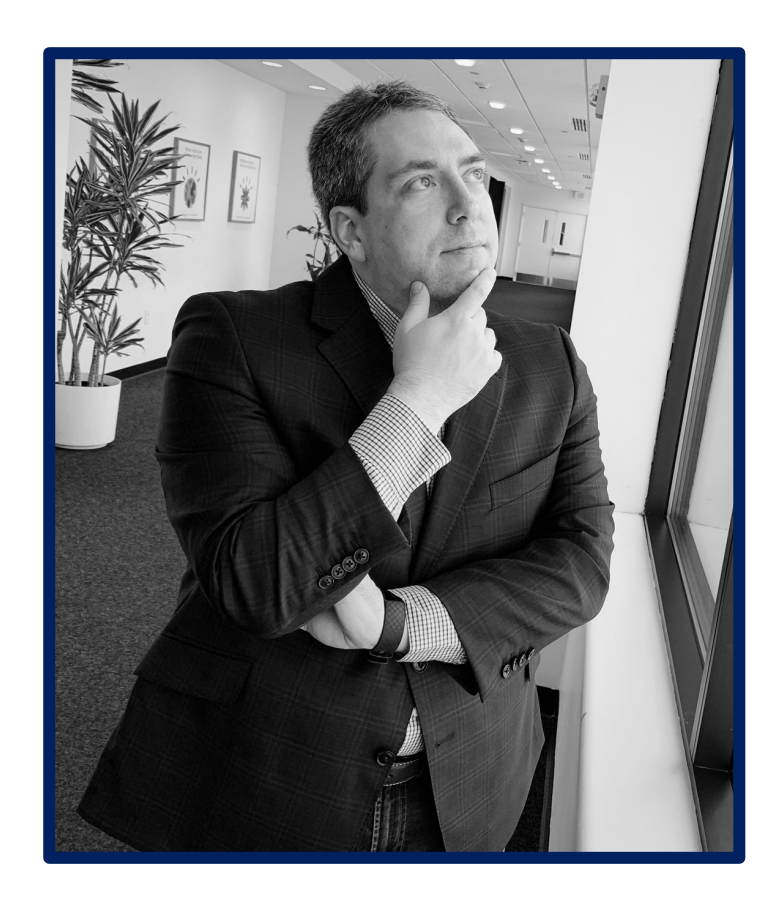

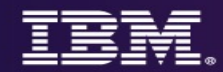

### **"How do I secure z/VM?"**

- Fantastic question!
- Brian answers this question with another question:
	- "What are you doing with it?"
- Is this system...
	- A production LPAR hosting traditional Linux guests, with three system programmers?
	- A development LPAR with 491 human users, each with their own CMS guest?
	- A test LPAR for measuring Cloud Service scalability?

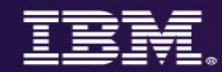

### **"How do I secure z/VM?" – "Well, that's just RACF, isn't it?"**

*\*(PCI DSS v3.1 Supplement - Virtualization Guidance v2.1)*

- 1. Vulnerabilities in the Physical Environment Apply in a Virtual Environment
- 2. Hypervisor Creates a New Attack Surface
- 3. Increased Complexity of Virtualized Systems and Networks
- 4. More than One Function per Physical System
- 5. Mixing VMs of Different Trust Levels
- 6. Lack of Separation of Duties
- 7. Dormant Virtual Machines
- 8. VM Images and Snapshots
- 9. Immaturity of Monitoring Solutions
- 10. Information Leakage between Virtual Network Segments
- 11. Information Leakage between Virtual Components

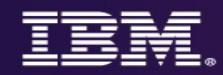

### **Recommendations For Virtual Environments**

*(An example list from the PCI DSS v2 standard)*

- 4.1.1 Evaluate risks associated with virtual technologies
- 4.1.2 Understand impact of Virtualization to scope of the CDE
- 4.1.3 Restrict physical access
- **4.1.4 – Implement defense in depth**
- **4.1.5 – Isolate security functions**
- **4.1.6 – Enforce least privilege and separation of duties**
- *4.1.7 – Evaluate hypervisor technologies*
- **4.1.8 – Harden the hypervisor**
- **4.1.9 – Harden virtual machines and other components**
- **4.1.10 – Define appropriate use of management tools**
- **4.1.11 – Recognize the dynamic nature of virtual machines**
- **4.1.12 – Evaluate virtualized network security features**
- 4.1.13 Clearly define all hosted virtual services
- *4.1.14 – Understand the technology*

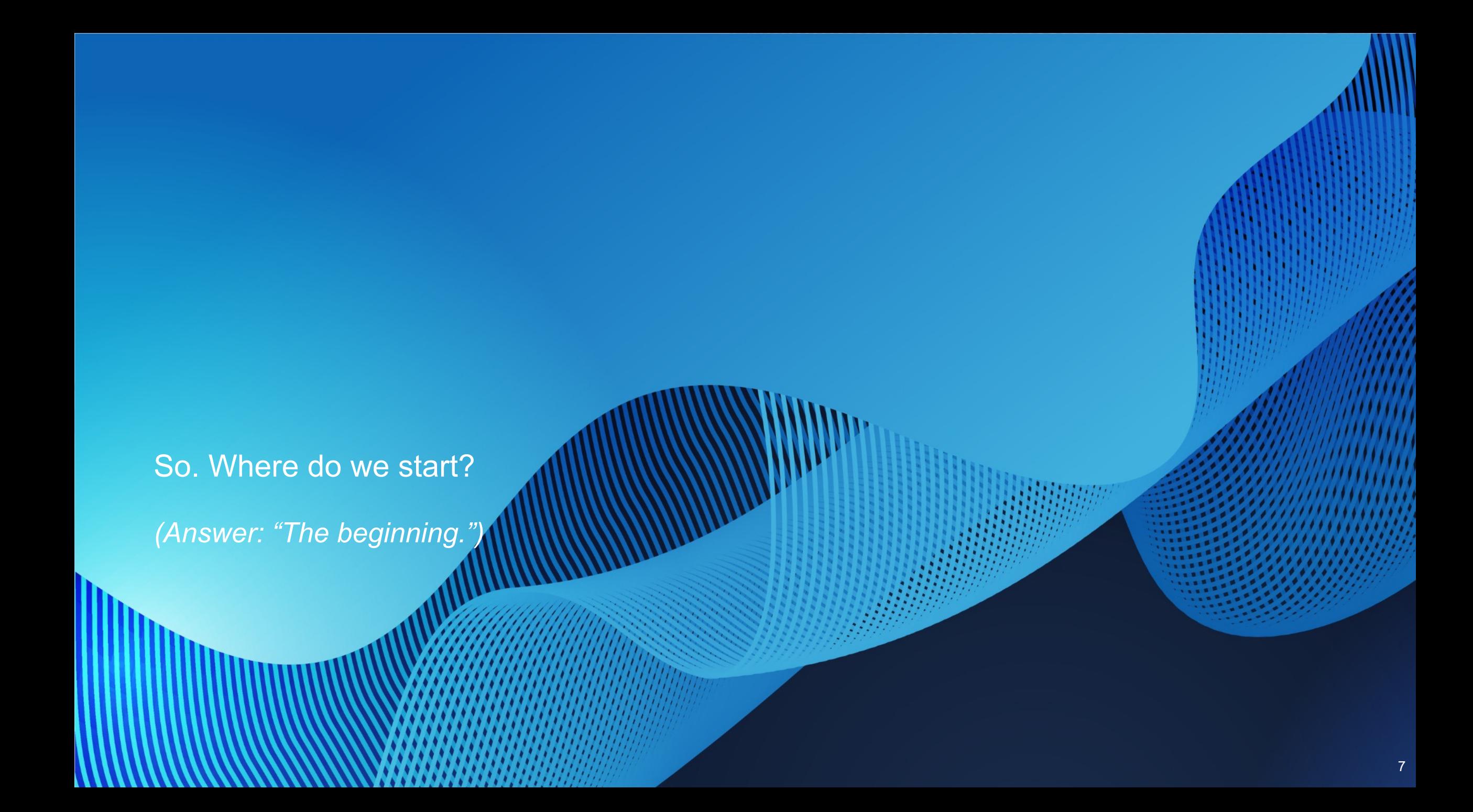

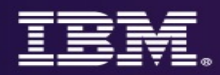

### **1. Know your rules**

It might sound obvious, but especially in a large enterprise, **the number of rules** to which you must adhere is non-trivial

• *Just because no one's told you about the rules does not mean they're not there.*

In an ideal world, you start with the rules and then build the system

When inheriting architecture, this isn't always possible

- **Step 1:** know your system
- **Step 2:** know the technology
- **Step 3: know your requirements**

# **z/VM Security Certifications**

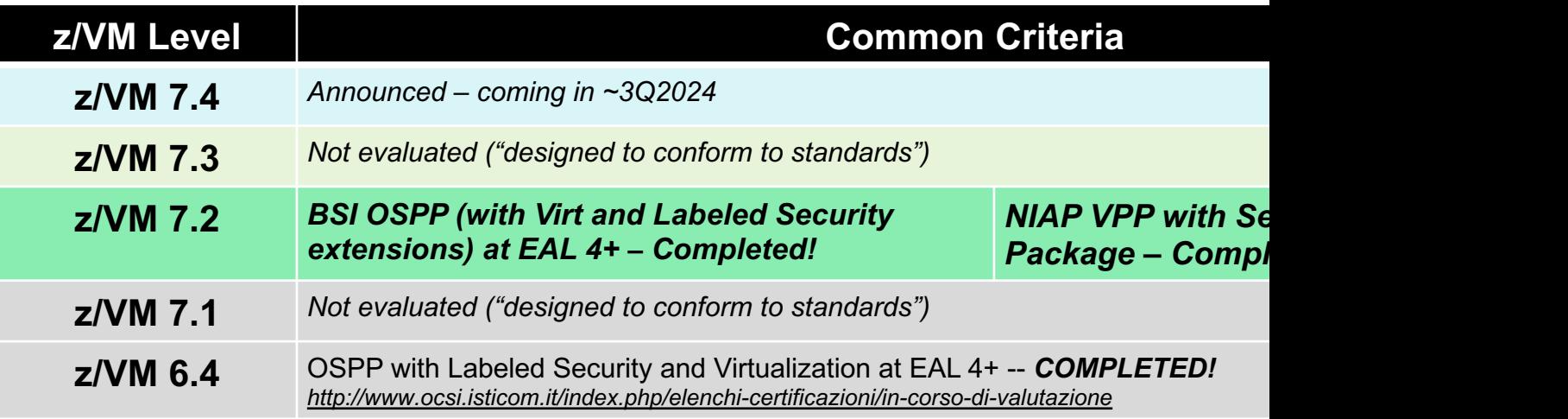

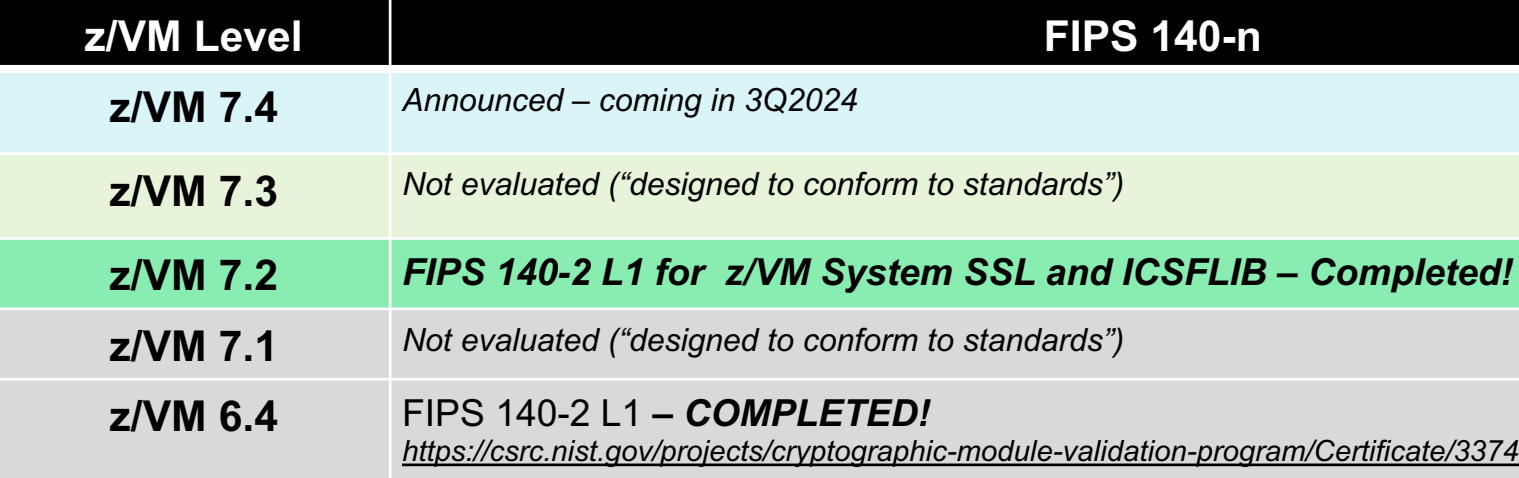

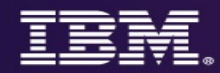

# **Quickly… EAL what?**

- EAL5 better than an air gap when it comes to data confidentiality and compute management
	- Isolation of a logical partition at the architectural level (more on this in a moment)
	- Controls on direct access to devices
	- **Elimination** of covert channels
	- Role-based access controls to a partition (or partitions), or hardware
- With a few added bonuses:
	- Controlled in-memory communication paths (**HiperSockets**)

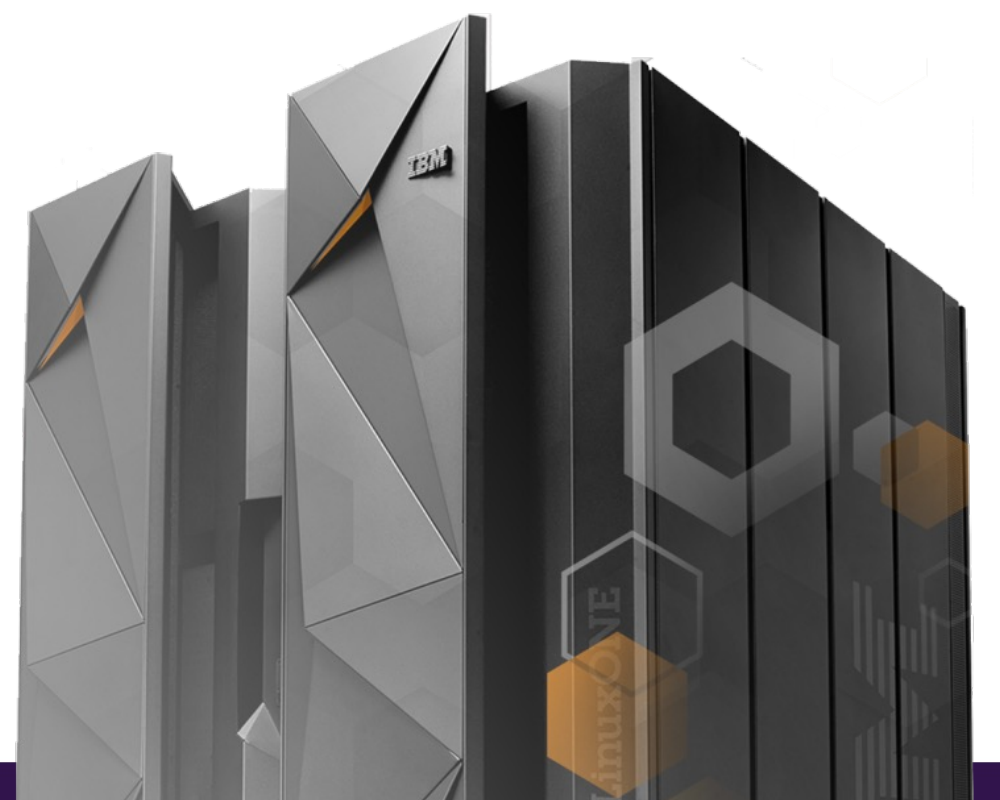

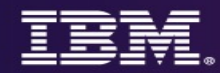

### **…and how does this compare to z/VM?**

- z/VM is meant for "secure and scalable sharing"
	- z/VM, z/OS, and PR/SM all evaluate to different checklists different rules apply
	- Multitenancy ("Coke and Pepsi") rather than ultimate isolation
- Common Criteria takes the lowest number of a software stack
	- z/VM running in PR/SM has an EAL 4+ aggregate
	- Your business operations will almost certainly require co performance)
	- Again, this isn't bad! You just need to make **informed decisions** about your workloads

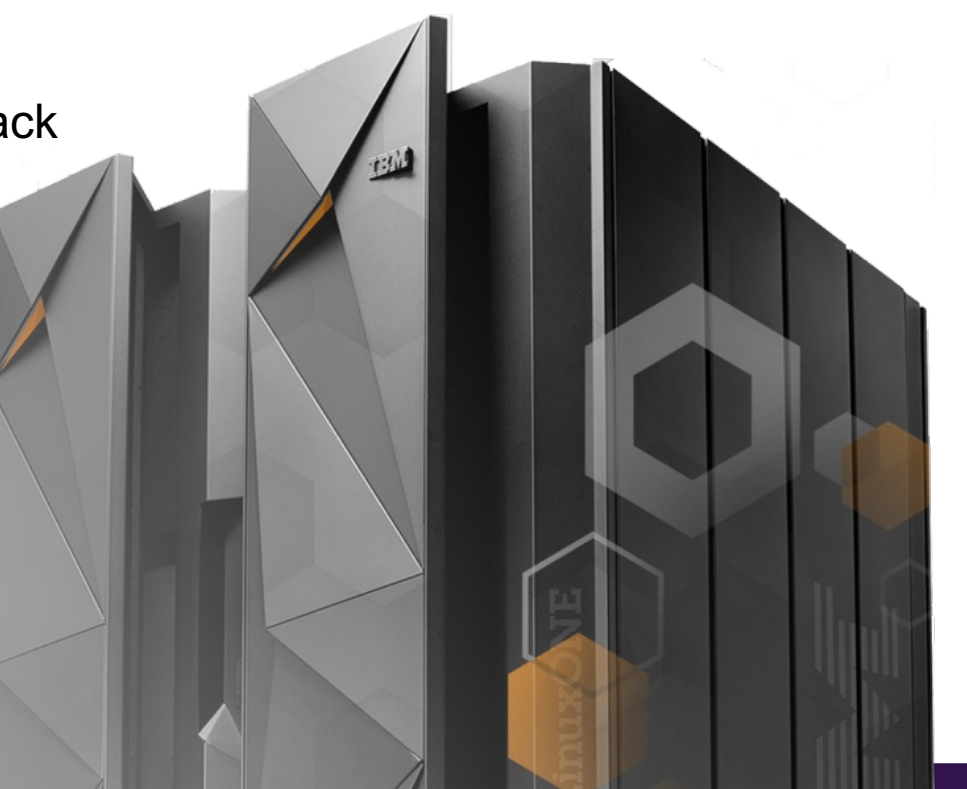

**12 12**

### **… but certifications aren't "enough."**

- z/VM Development does its best to give you the capabilities you need to defend your installation
- z/VM Development does not know every regulation or law to which you need to adhere
- All certifications for information security will require a particular configuration.
	- This includes z/VM Common Criteria evaluations (BSI OSPP at EAL 4+; NIAP VPP)
	- ... and z/VM's FIPS 140-n validations (for secure connectivity)
- **Your needs may vary**, based upon your security policy
	- Based on the needs of a government, industry, or company
	- Additional software (e.g. DirMaint) needs to be considered
	- The Common Criteria configuration is **a good starting point**.
	- "Knowing the path" vs. "walking the path."

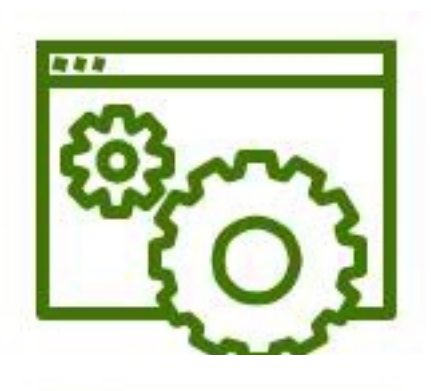

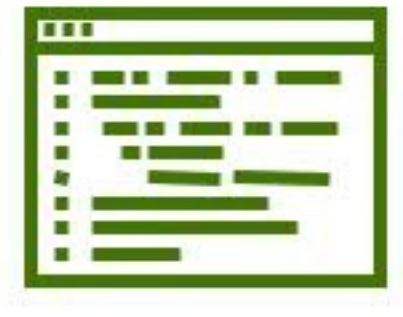

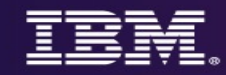

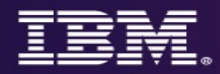

# **2. Knowing your data**

- Rules change depending upon the classification of the data in use in your z/VM partition
	- Prod is more restrictive than test
		- Prod has live client data
		- Test better not have live client data!
		- Prod has different resiliency and up-time requirements than test...
		- Security is no different
	- Dev is a strange, strange place
		- Not necessarily client data, but 'secret sauce' work which may have distinct requirements
- Pro Tip: the PCI DSS v3 asks you to draw diagrams of where Cardholder Information (CHI) flows
	- Reminder: that's not cut-and-dried in a virtualized environment…

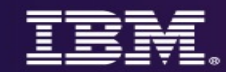

## **It's 22:00h. Do you know where your data is?**

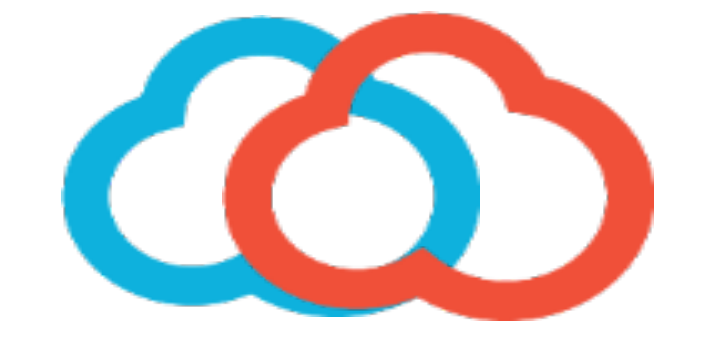

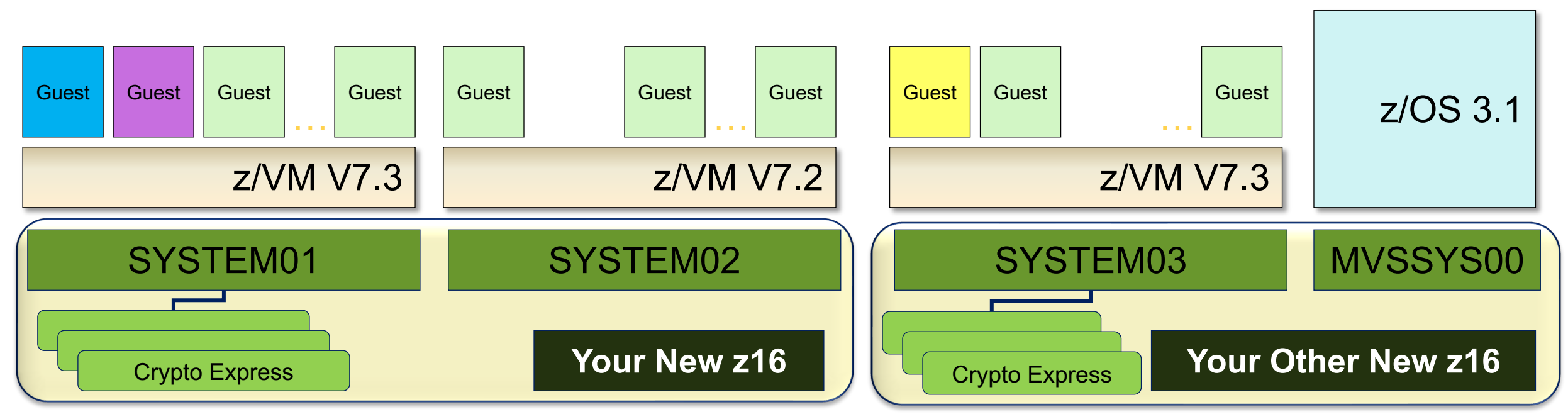

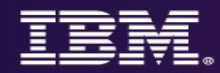

# **3. Change your defaults**

- Shrink-wrap attacks
- IBM z/VM Development does not change its defaults as fast as this speaker would like
	- *And if you have an old System Configuration file, it may not matter what we change!*
- Go through the System Configuration file, User Directory, and feature defaults to toggle things like:
	- Default privilege classes for basic workload
	- OPERATOR Privclass and ALTERNATE\_OPERATOR
	- TDISK Clearing (**enabled by default in z/VM V7.2**)
	- Default passwords in the z/VM user directory (also applies to minidisks)
	- Virtual machine existence
		- Not using SMAPI? NOLOG it
- A useful evaluation both for new installs and existing infrastructure challenge your own assumptions

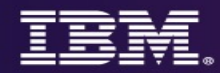

### **4. Only humans need passwords**

- By default, a lot of virtual machines have their own distinct passwords in the CP User Directory
	- They shouldn't. They're not on the payroll; they can't be fired if there's a breach.
	- And you're certainly not sharing passwords for OPERATOR amongst administrators!
		- Passwords should be socially distanced
		- And not just by putting the Post-It Note six feet away
- IBM is making progress on the default user directory, but that doesn't impact existing systems
	- And there's more work to do here…
	- Which means that you should investigate your own systems
	- Convert anything that isn't already LBYONLY or AUTOONLY
	- Give passwords only to human users
		- And revoke the humans when pertinent

# **5. Least Privilege**

### • **Class G is defined for CMS General Users created in 1984**

- There are 60 Class G commands today, not including QUERY and SET
- Linux requires  $\sim$ 15 of them to IPL

### • **Don't give out an entire privilege class for one command**

- Class C contains the FOR and SEND commands.
- But it also contains STORE HOST
- See also: COMMAND statement in the User Directory

#### • **IBM z/VM Development does not change its defaults as fast as this speaker would like**

- Any time IBM creates a new CP command, they go into the existing privilege classes
- Having user-defined content allows you to restrict guest access (either for Linux servers or human administrators) in accordance with policy, e.g.
	- L for Linux guests
	- P for Programmers
	- S exclusively for the SHUTDOWN command

# **5. Least Privilege**

So what options are available?

- **1. Local modification** SET PRIVCLASS (Class ANY and Class C)
	- Remove class authority from inside a virtual machine.
		- $\cdot$  SET PRIVCLASS  $\star$  -AC
	- But be careful; the Class C version can exceed directory-granted privilege!
- **2. Global modification** MODIFY CMD and MODIFY DIAGNOSE (Class A)
	- Dynamically redefine a command into a different privilege class.
		- MODIFY COMMAND SHUTDOWN PRIVCLASS **S**
		- MODIFY COM XAUTOLOG IBMCLASS A PRIVCLASS **OUX**
		- MODIFY CMD QUERY SUBCMD NAMES IBMCLASS G PRIVCLASS **Z**
		- MODIFY COMMAND XAUTOLOG **RESET**
		- MODIFY DIAG 94 PRIVCLASS **V**
			- No IBMCLASS functionality for MODIFY DIAGNOSE

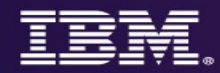

# **6. Enable TLS for z/VM**

- z/VM does not enable TLS by default. (It should, but it doesn't.)
- If your Rules (**see #1**) mandate that administrative access to systems must be encrypted, then TLS must be enabled.
	- The hypervisor is a point of entry
	- Linux has its own TCP/IP stack and encryption, but that doesn't help your CP LOGON screen
- If they don't... it's still a good idea, honestly
	- Data transferred in the clear can be observed (**see #2**)
	- Humans reuse passwords
	- And new technology (**Direct-to-host Service Transfer**) requires it
- TLS for z/VM has been FIPS 140-2 validated (through z/VM V7.2)
	- Cryptographic policy is configurable based on your needs
	- We're working on making certificate management easier (see: CERTMGR, available in 12/2021)
	- FIPS 140-3 validation is coming soon for z/VM V7.4

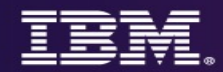

- Yes, really.
	- Yes, "if needed."
	- But back that up with your rules. (**See #1**)
- I'm going to say 'RACF' a lot over the next few slides.
	- But, honestly, if you have one of the other ESM's, I'm cool with it.
	- All I care about is that you're computing safely.
- We reached Slide 20 before the RACF discussion began
- If you have **no ESM**, though, your system cannot meet the industry standards and regulations through which all modern IT is built.
	- Where by "modern" I mean 2003.

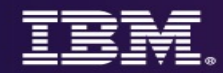

- RACF Security Server is a priced feature of z/VM
- A **requirement** for meeting today's enterprise security requirements
- RACF enhances z/VM by providing:
	- Extensive auditing of system events
	- Strong Encryption of passwords and password phrases
	- Control of privileged system commands
	- Extensibility in z/VM environments clustered through Single System Image
	- Controls on password policies, access rights, and security management
	- Security Labeling and Zoning for multi-tenancy within a single LPAR (or across a cluster)
- RACF for z/VM is an **integral component** of z/VM's *Common Criteria evaluations (OSPP-LS at EAL 4+)*

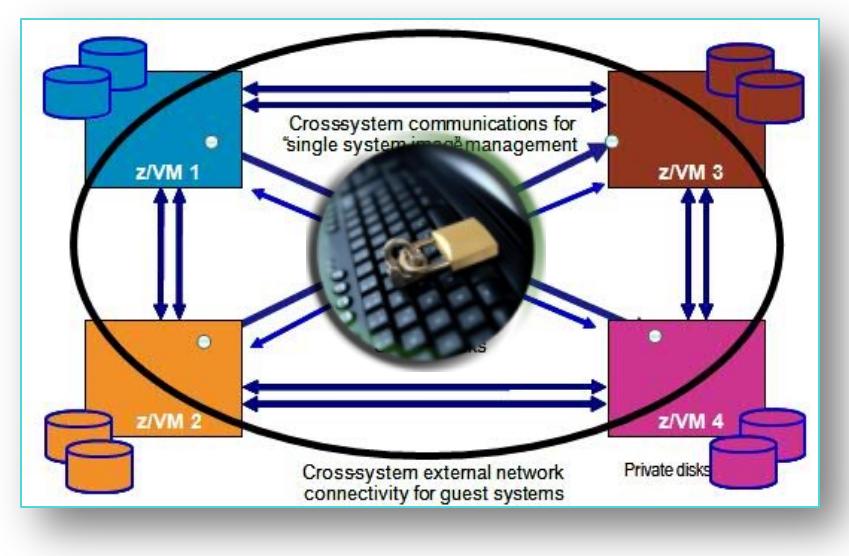

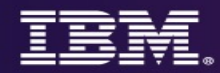

- **"It's the same as z/OS, right?"**
- **Common code base rehosted into a z/VM CMS environment**
	- Port features and fixes from z/OS on an as-needed basis
	- Runs as a Service Virtual Machine, rather than as a system-level process
	- RACFVM should be autologged before any other service (so security is "always on")

#### • **Missing some larger-ticket items**

- RACDCERT
- RRSF
- Tooling is better on z/OS than on z/VM, honestly

#### • **Slightly different set of security concerns**

- Do enable VMCMD, VMDEV, VMLAN classes (commands, real devices, network)
- A lot of the others may not be pertinent to a z/VM system

Removal of RACF for z/VM support for RACF database sharing between z/VM and z/OS April 14, 2020 Announcement

**Removal of RACF for z/VM support for RACF database sharing between z/VM and z/OS**  z/VM V7.2 is intended to be the last z/VM release to support sharing RACF databases between z/VM and z/OS systems. While databases may remain compatible, sharing between operating systems is discouraged due to the distinct security and administration requirements of different platforms. A future z/VM release will be updated to detect whether a database is flagged as a z/OS database and reject its use if so marked. Sharing of databases between z/VM systems, whether in a Single System Image cluster or in stand-alone z/VM systems, is not affected by this statement.

- Yes, the databases will remain compatible.
- Yes, the tools will still work against either.
- § *Yes, z/OS had issued a corresponding Statement of Direction for z/OS 3.1*

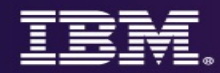

#### • **"But we only have one administrator!"**

- Did the Rules (**see #1**) have an "Except for Joel, we know he's cool" clause?
- If Mark's been bribed in dollars or dogecoins, what tracks the damage he might do to the system?
- **"Do you have RACF installed?" "…yes?"**
- **"We already have a control policy" (Three Stooges story)**
	- Consider auditing
	- Consider collusion
	- Consider your choices again (and **see #1**)
- **"It's too complicated!"**
	- There are ways IBM can help with that (see: Lab-Based Services)
	- There are ways programs can help with that (see: zSecure for RACFVM or similar)
	- There are ways **you can help us** with that (see: VM Council)
		- *We can't fix the problems we're not seeing*

# **zSecure [for RACF/VM](https://www.ibm.com/common/ssi/ShowDoc.wss?docURL=/common/ssi/rep_ca/5/877/ENUSZP22-0045/index.html&request_locale=en)**

If you have zSecure for RACF/VM 2.5.1 (GA or **now have SIEM integration, an SMF cache solution MFA**, and support for RACF databases residing MFA, **SCSI volumes.** (Along with a host of other improvement

https://www.ibm.com/common/ssi/ShowDoc.wss?docURL=/com **-0045/index.html&request\_locale=en**

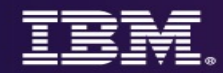

## **8. Deploy Multifactor Authentication**

### • **If needed.**

- Again, **see #1**
- This is where a closer understanding of the Rules will help.
- That said, passwords are understood to be a technology that can be compromised
	- Humans don't generate strong ones willingly
	- Humans will rotate them or reuse them
- Use of a second authentication factor ("something you have" or "something you are") can strengthen your system against compromise of a single password
- On z/VM, this requires the IBM Z Multi-factor Authentication product…. as well as an ESM.
	- *Honestly, we figured if you didn't have an ESM, you didn't care about security*
	- *So, no, we're not enabling MFA for an ESM-less system.*

# **IBM [Z Multi-factor](https://www.youtube.com/watch?v=AFkOtgEZxAc) Authentication**

*https://www.vm.ibm.com/newfunction/#mfa*

- IBM Z Multi-factor Authentication V2.x a new priced product
	- Order through ShopZ
	- $-$  Yes, it'll say z/OS don't panic. The Linux . iso will be available for download
	- $-$  The most recent version, V2.3, introduces a lot of stability enhancements for
- For more information:
	- "Preparing for Multi-Factor Authentication on z/VM" presentation (record https://www.youtube.com/watch?v=AFkOtgEZxAc

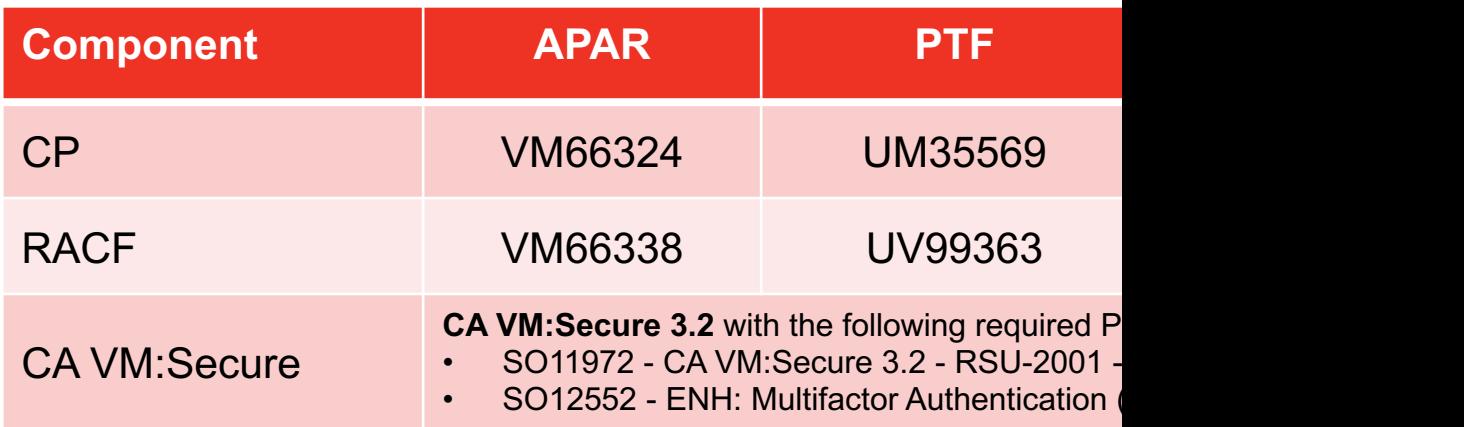

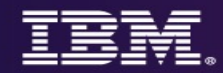

# **9. Encrypt Sensitive Data**

- **See #2**: know your data
- Encrypt it when it moves from place to place (**see: #4, #10**)
- Encrypt it when it's resident in memory, where you can
	- **dm-crypt** in Linux
	- **Dataset encryption** in z/OS
	- **RACF database for passwords and passphrases**
	- **Encrypted Paging** (when running on a z14 or later)
- Encrypt it when it's out on your storage volumes (**DS8880** and similar storage units)

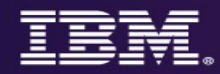

### **10. Treat your virtual networks with care**

- **You should be using the z/VM Virtual Switch for Layer 2 routing between guests on a single z/VM partition**
	- With guests using TLS to encrypt data leaving the virtual machine
	- With separation of traffic enforced as pertinent, from basic separation through VEPA
	- With ESM control of guest access to Virtual LANs
	- With a security decision being made (read: firewall) when data crosses network segments
		- Firewalls on a physical switch are fine
		- No need to waste the MIPS by putting this on z/VM itself
- Have you double-checked your defaults? Can your guests add themselves to networks, or create transient Guest LANs?
	- **See #3**
- How are your IUCV settings? How prevalent is IUCV ANY? **See #3**
- Are there controls around Hipersockets access?
- *Are there geographic regulations on relocation of guests onto another CPC?*
- Do you still have that diagram for where your data is flowing?

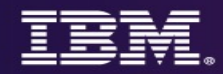

### **10. Treat your virtual networks with care**

- Your inter-VM traffic can be as "separate" as your rules require (**see #1**)
- Basic Vswitch connectivity, no virtual lans
- Vswitch access with multiple lans
- Vswitch access with Port Isolation, to force traffic to consider the OSA ports
- Vswitch access with VEPA mode, to force traffic out to a physical switch before a "security decision" is made (read: there's a firewall)
- Use Directory Network Authorization (DNA) if you're not already
	- Simplify management
- Your VLANs, if you need them, should be backed by your ESM
	- If not for the controls, then for the auditing

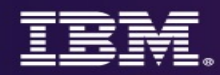

### **11. Do you have a recovery plan?**

- Security is defined as a combination of data confidentiality, system integrity, and service availability
- If your system ceases to be available (via hardware error, programmer error, intern pulled the wrong plug, meteor…)
	- How long will it take to recover your system?
- Are you making data backups (of sensitive data or otherwise)? Are those backups protected?

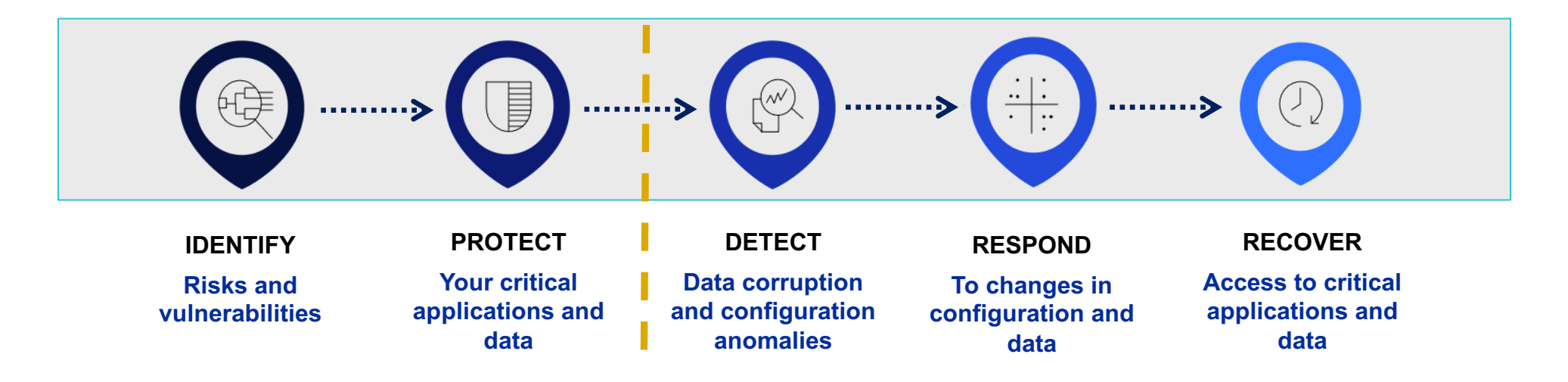

# **IBM LinuxONE Framework for 99.9999999**

**(Redbook draft now available: https://www.redbooks.ibm.com/redpieces** 

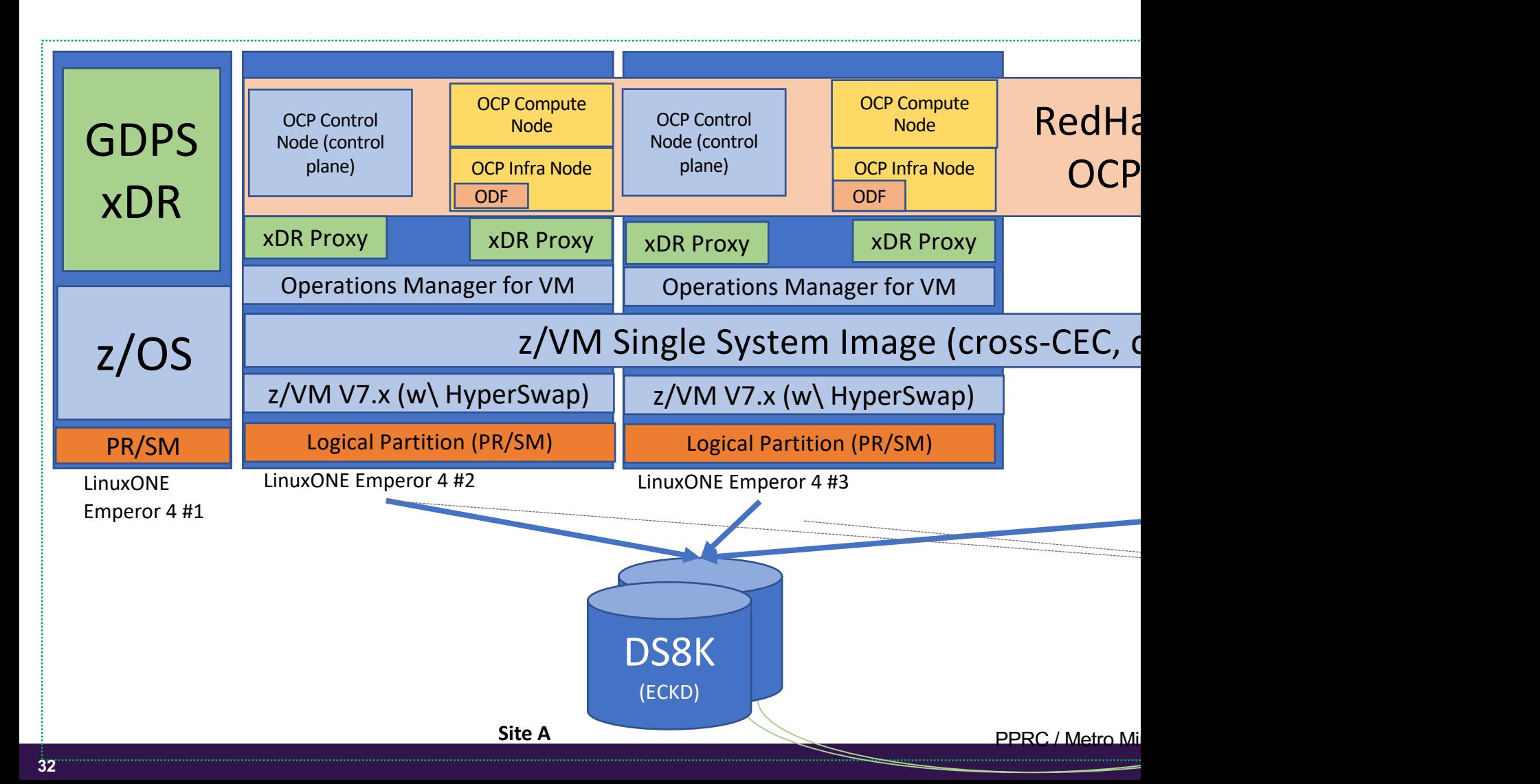

# **12. Gather Proof**

- If a security event isn't audited, did it ever really happen?
- Is your system configured for compliance to [insert standard here]?
	- Was it yesterday?
	- Will it be tomorrow?
- When a z/VM security person says "audit," they mean RACF
	- SMF records for security-relevant events and RACF-specific tracking
	- SIEM streaming support with zSecure
	- No, the VM "Journaling" option doesn't count
	- Performance monitoring (e.g. 'DATAPUMP') may be a useful supplement

### **z/VM Compliance Utility (COMPEXTR)** *https://www.vm.ibm.com/newfunction/#qsec*

- Delivery of PTF for APAR VM66646 for z/VM V7.3, which introduce (COMPEXTR) for z/VM **available now**
- Two formats for content display (YAML or flattened)
	- Print to console, spool to file, or pass via new API
	- 210 key-value pairs enumerated, covering almost everything
	- Need more? We take requests
- Does not itself calculate z/VM compliance posture just give you the Does baseline)
- We're working with the zSCC team to enable their product to deter compliant…

### **z/VM Systems Security and Compliance Utility** *https://www.vm.ibm.com/newfunction/#qsec*

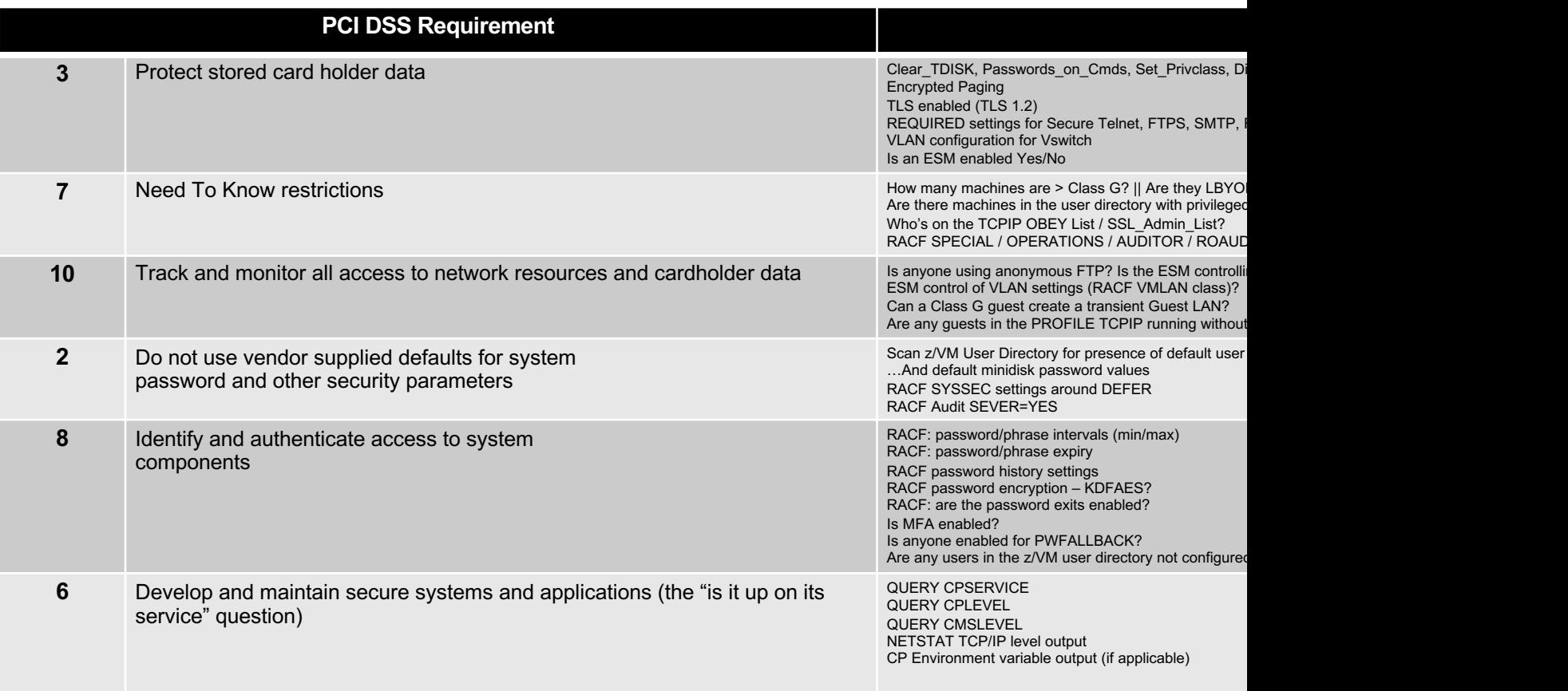

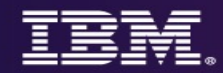

### **13. Now, set a timer.**

- This may be Rule-dependent (#1)
- But however long it's for, when it pops... revisit these decisions
- The security landscape is changing continuously, and changing quickly
- Yesterday's "secure enough" is tomorrow's "broken"
	- That might move more slowly on IBM Z or IBM LinuxONE….
	- But it's still true

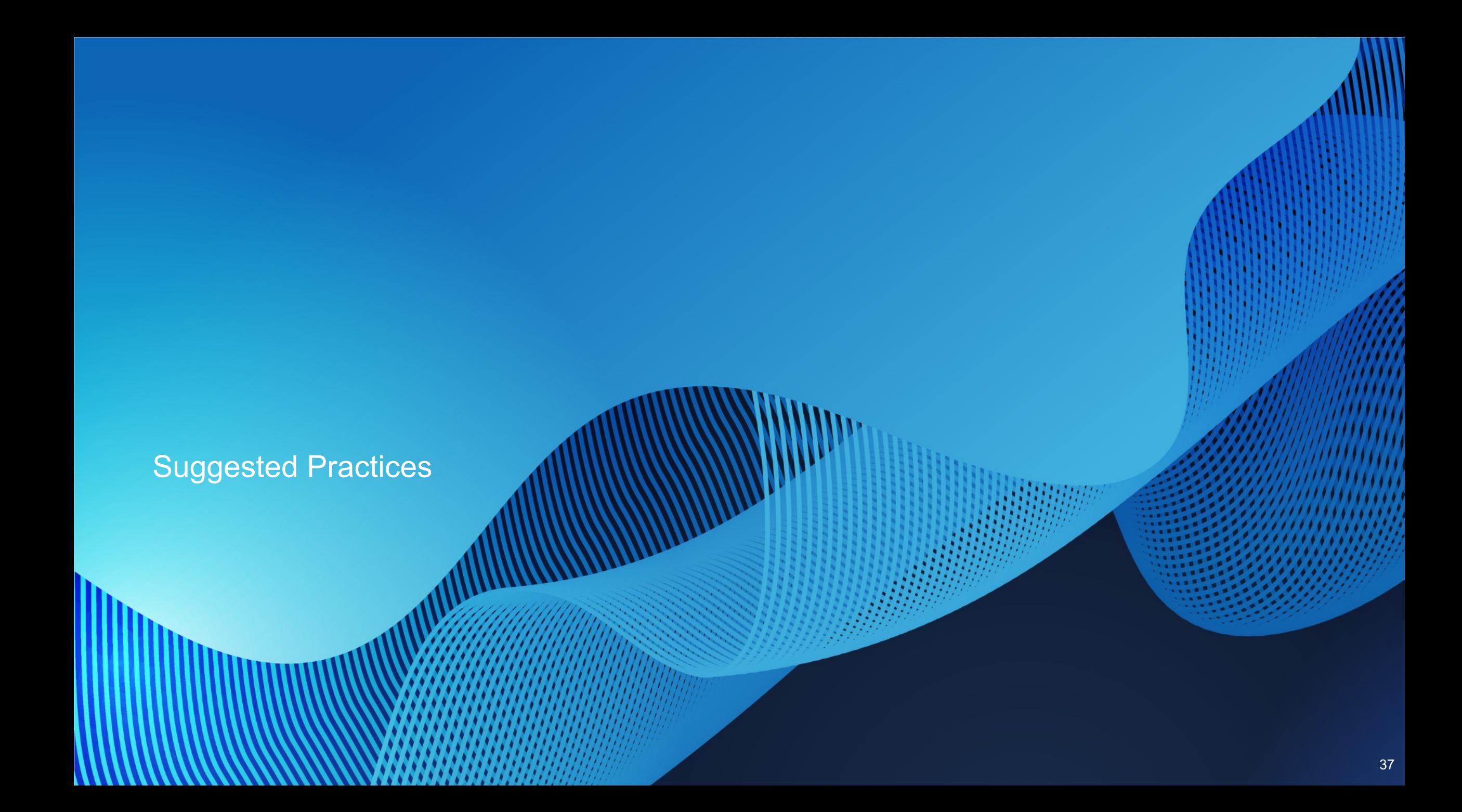

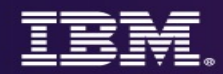

### **Suggested Practice – Identity Management**

- **Humans** need to prove who they say they are when authenticating to an information system. Only humans should be prompted for passwords (or other authentication tokens).
- Managing access—general authentication, levels of authorization—is vital to ensuring that your system is not modified improperly.
- Being able to prove it? Even more important.
- **Brian recommends**: a z/VM External Security Manager; IBM Z MFA; LDAP if pertinent across the enterprise; use of LOGONBY and SURROGAT for access to privileged virtual machines; a robust auditing policy

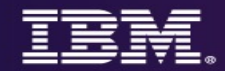

### **Suggested Practice – Authorization and Least-Privilege**

- **Any virtual machine** (and by extension, the humans logging into them) should only have enough privilege to do their jobs—no more, no less
- z/VM comes "pre-packaged" with seven default privilege classes. More can be defined.
- An External Security Manager allows for granular access to all system resources and security-relevant commands
- **Brian recommends**: user-defined privilege classes for (a) Linux workloads / applications, and (b) administrators; ESM-defined privileges for access to specific resources—especially in cases where human jobs (e.g. network admin, storage admin) require separation of authorization between admins

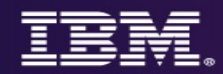

### **Suggested Practice—Encrypt Sensitive Data**

- Confidentiality is ensuring that only authorized personnel can see the data you want them to see
- Encryption is key to enforcing that separation
- Your regulations (internal/external/geo/industry/gov) may have specific requirements, both for data-in-flight and data-at-rest
- **Brian recommends**: z/VM TLS Server (data in flight), z/VM Encrypted Paging, Dynamic Vary Crypto for hardware-to-guest support, *openssl* and *dm-crypt*, DS8880 (for encryption of storage), Encrypted Tape…

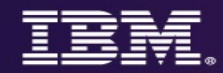

### **Suggested Practice – Trust But Verify**

### • **Use GETSHOPZ for service**

- Validates digital signatures on IBM packages during download process
- Avoids multiple hops in moving fixes from source to target
- Web interface that functions even without external connectivity

### • **Validate your guests**

• List-directed IPL ("Secure Boot / Validated Boot") for Linux or z/OS guests

### • **Diff your compliance data (COMPEXTR)**

- Assure no changes have been made and escaped notice
- Also worth hashing files like the User Directory and System Configuration

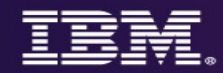

### **Suggested Practice – Have a Backup Plan**

### • **Take backups of your data**

- And test restore procedures no, seriously. Get a stopwatch.
- Technologies like SCP and GDPS LCP can help protect your backups
- Cyber Vault (a "lifestyle choice," rather than a product) to help with DFIR and recovery

### • **Have redundant storage**

• And test your HyperSwap configuration

### • **Have (and test!) a DR plan**

• What happens if you have to live at your DR site for a while?

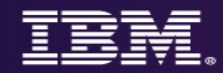

### **Suggested Practice—Audit, Audit, Audit**

- If you can't prove it happened, did it happen?
- If you can't prove who did it, who's responsible?
- Auditing may seem like busy-work (sort of like commenting code); but it can be what allows for problem determination and incident response to happen in a smooth and meaningful fashion
- **Brian recommends**: monitor records, ESM audit logs, and analysis of same; streaming to SIEM in accordance with your local policies; and doing delta comparisons of Compliance Utility output to determine if unauthorized changes have been made

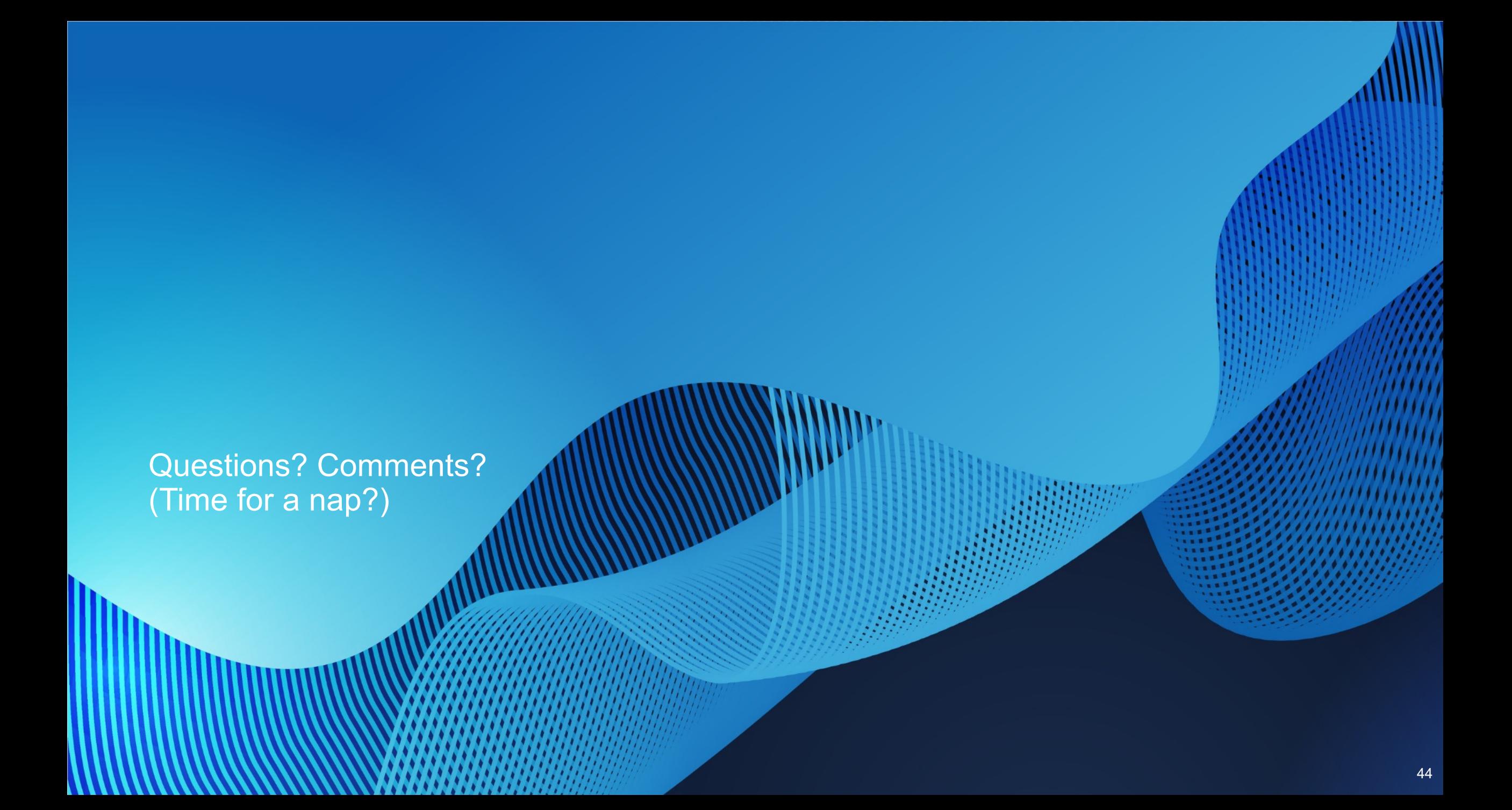

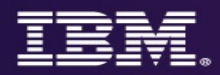

## **Summary**

- z/VM has a lot of features to offer to help the security-conscious programmer
- "We can only show you the door. You're the one who must walk through it."
- Measure twice, cut once
	- Know your rules
	- Know the technology, and know where the data is going
	- Know how to "prove it" and meet audit requirements
	- Know how to recover in an emergency
	- Know when it's time to change security posture

### **For More Information…**

FLOOR PAS am INGELESSED

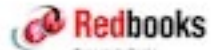

### **Securing Your Cloud:** Assessing z/VM and Linux on IBM Z **Security**

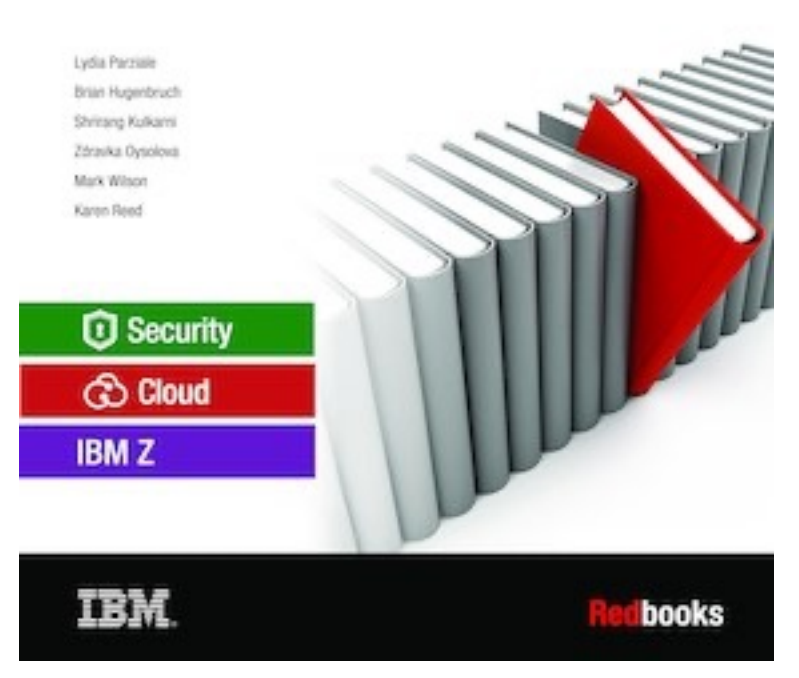

- If you'd like a hands-or guidelines, we can help
- Updated December 20
	- https://www.redbooks.ibm

# **F[or More Information …](https://www.youtube.com/watch?v=AFkOtgEZxAc)**

- **[z/VM New Functio](http://www.vm.ibm.com/devpages/hugenbru)n Page and Sponsor User Program:**  https://www.vm.ibm.com/newfunction
- **z/VM Security Page** [https://www.vm.ibm.com/security](https://www.linkedin.com/in/bwhugen/)
- **[IBM Z Multi-factor A](mailto:bwhugen@us.ibm.com)uthentication for z/VM Manual** (SC27-4938-40)**:** https://www-01.ibm.com/servers/resourcelink/svc00100.nsf/pages/zMFAv2
- **"Preparing for Multi-Factor Authentication on z/VM" presentation (recorded live at the VM Workshop):** https://www.youtube.com/watch?v=AFkOtgEZxAc

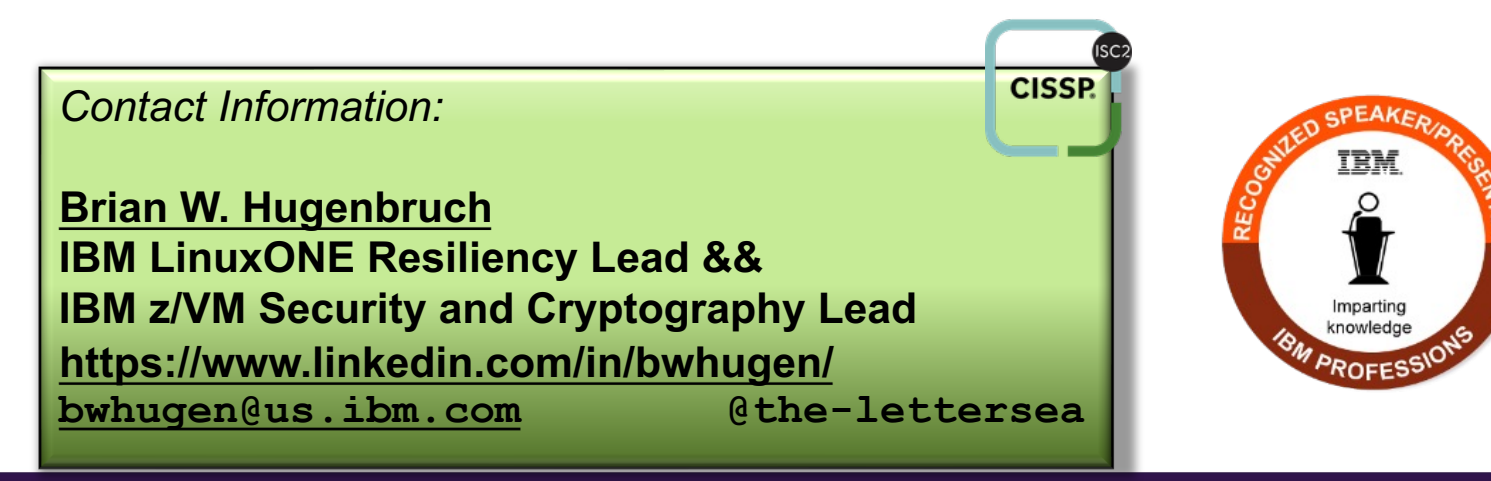